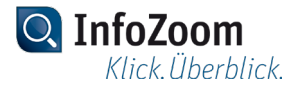

# **Release 2020.0.8**

### **Optimierungen**

 Das Veröffentlichen von Tabellen auf einen InfoZoom Anywhere Server 2.2 ist nun möglich.

### **Fehlerbehebungen**

- Beim Nachladen aus Excel-Datenquellen kommt es nicht länger zu einem schwerwiegenden Fehler.
- Die Informationen einer Excel-Datenquelle werden beim Neuimport jetzt vollständig gelöscht.

# **Release 2020.0.7**

### **Fehlerbehebungen**

- Es wird nun die CodeMeter Runtime 7.10a mit der InfoZoom Desktop Installation ausgeliefert.
- Das Speichern von Fox-Dateien in älteren Formaten ist nun nur noch für die letzten drei Vorgängerversionen möglich. Mit InfoZoom Desktop 2020 können Fox-Dateien also in den Formaten der Versionen InfoZoom Desktop 2019, InfoZoom Desktop 2018 und InfoZoom Desktop 2017 gespeichert werden.
- Extrem kleine Gleitkommazahlen werden nun nicht mehr als undefinierte Werte erkannt sondern als 0.

## **Release 2020.0.6**

#### **Optimierungen**

- Die Bundesliga-Beispieltabelle wurde aktualisiert.
- Bei der Veröffentlichung von Tabellen auf einen InfoZoom Anywhere Server kann nun neben der Windows-Authentifizierung auch die Authentifizierung über OAuth2 ausgewählt werden. Die Authentifizierung über OAuth2 kann nicht in der InfoZoom Kommandozeile verwendet werden.

### **Fehlerbehebungen**

- Beim Nachladen von Daten aus Access-Dateien kommt es nicht mehr zu einem schwerwiegenden Fehler.
- Die Verwendung zusammengesetzter Schlüssel im Datenbank-Assistenten ist nun auch für FOX-Dateien möglich.
- Bei einem Klick auf die Schaltfläche Aktualisieren im Dialog "Auswahl der Produktvariante" wird die Anzahl der freien Lizenzen nicht mehr weiter erhöht.

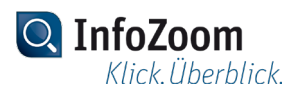

- Wenn mehrere Tabellen nebeneinander angezeigt werden, wird nun keine Tabelle mehr am rechten Rand abgeschnitten.
- Beim Nachladen von Daten aus einer Excel-Datei über die Kommandozeile kommt es nicht mehr zur Anzeige von Dialogen, wenn der Kommandozeilenparameter –invisible verwendet wird.

## **Release 2020.0.3**

### **Optimierungen**

- Das Veröffentlichen von Tabellen auf einen InfoZoom Anywhere Server 2.1 ist nun möglich.
- Die automatische Prüfung auf Lizenzupdates kann jetzt über den neuen Registryschlüssel CheckForLicenseUpdates aktiviert bzw. deaktiviert werden. Der Standardwert des Schlüssels ist 1 (TRUE). Durch setzen des Werts auf 0 (FALSE) wird die Funktion deaktiviert.

## **Release 2020.0.2**

### **Optimierungen**

- Bei Netzwerk-Lizenzen wird nun die IP-Adresse des Lizenzservers angezeigt.
- Im Dialog *Auswahl der Produktvariante* werden nun nur noch diejenigen Named User Lizenzen angezeigt, für die der Anwender berechtigt ist.
- Im Dialog *Auswahl der Produktvariante* werden nun die gleichen Bezeichnungen für die InfoZoom Varianten verwendet, die im Lizenz-Webdepot verwendet werden.
- Das Einfärben von Attributen ist nun auch in Varianten InfoZoom Desktop Business, InfoZoom Desktop OEM und im proALPHA Analyzer möglich.
- List&Label-Reports können nun auch über die Kommandozeile im xlsx-Format exportiert werden.

#### **Fehlerbehebungen**

- Fox-Dateien können nun wieder über den Datenbank-Assistenten importiert werden.
- Im Datenbank-Assistenten werden manuell erstellte Verknüpfungen zwischen Tabellen nicht mehr durch die automatisch erkannten Beziehungen überschrieben.
- Die InfoZoom Kommandozeile kann nun wieder über die Windows Aufgabenplanung genutzt werden.
- Über die Kommandozeile ist es nun möglich genauso viele alte Dateiformate beim Speichern zu verwenden, wie bei der interaktiven Verwendung von InfoZoom Desktop.
- Im Info-Dialog wird nun die korrekte List&Label Version angezeigt.

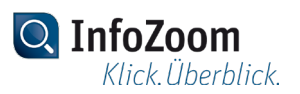

# **Release 2020.0.1**

### **Optimierungen**

 InfoZoom Desktop 2020 veröffentlicht. Weitere Informationen zu den neuen Funktionen finden Sie im Dokument *Whats\_New\_de.rtf*.